#### node.js A quick tour (V3)

#### About

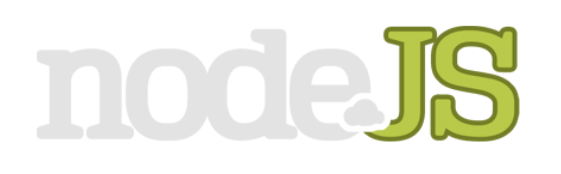

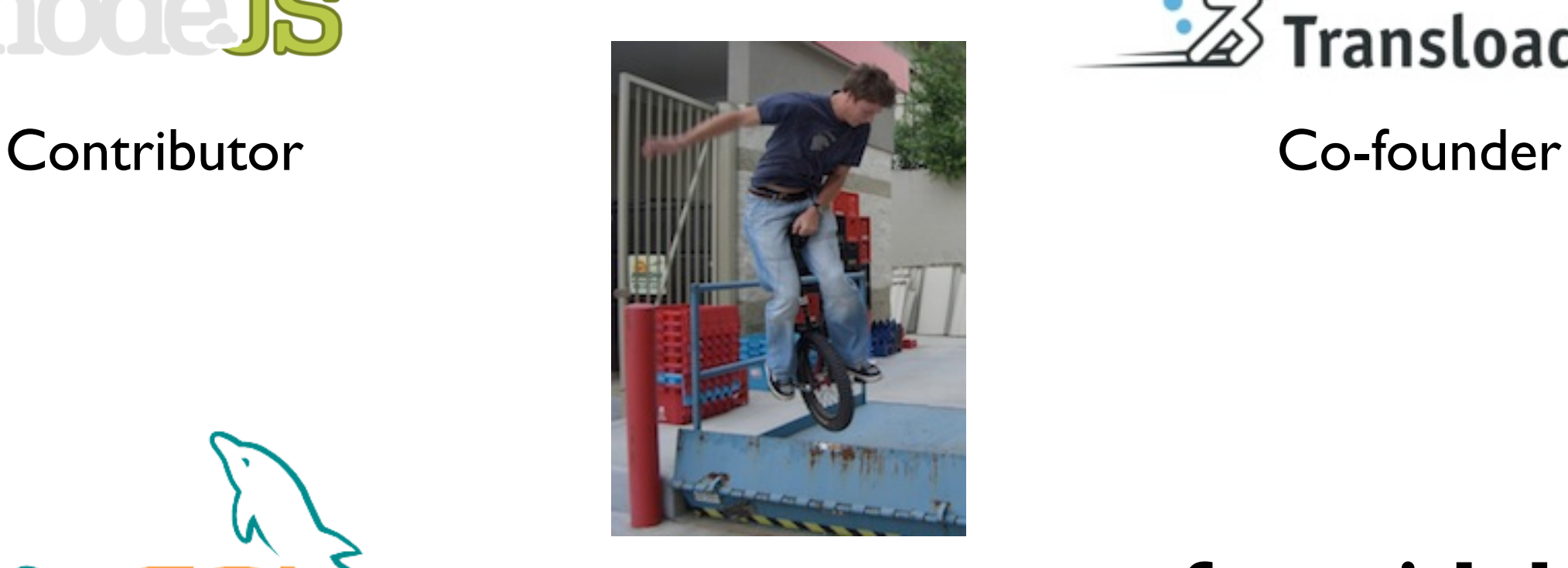

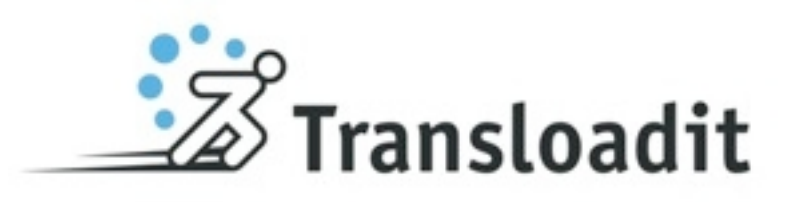

Felix Geisendörfer **formidable**

node.js driver and the node.js file uploads

MySQL

#### Audience?

#### JavaScript?

#### What is node?

## Server side JavaScript

- \$ git clone \
- git://github.com/ry/node.git
- \$ cd node
- \$ ./configure
- \$ make install

#### Server side JavaScript

#### **\$ cat test.js** console.log('Hello World');

**\$ node test.js** Hello World

## Server side JavaScript

#### **\$ node**

> console.log('Hello World'); Hello World

>

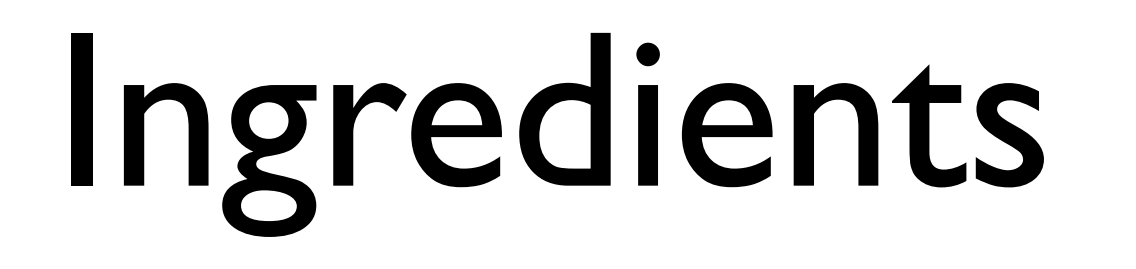

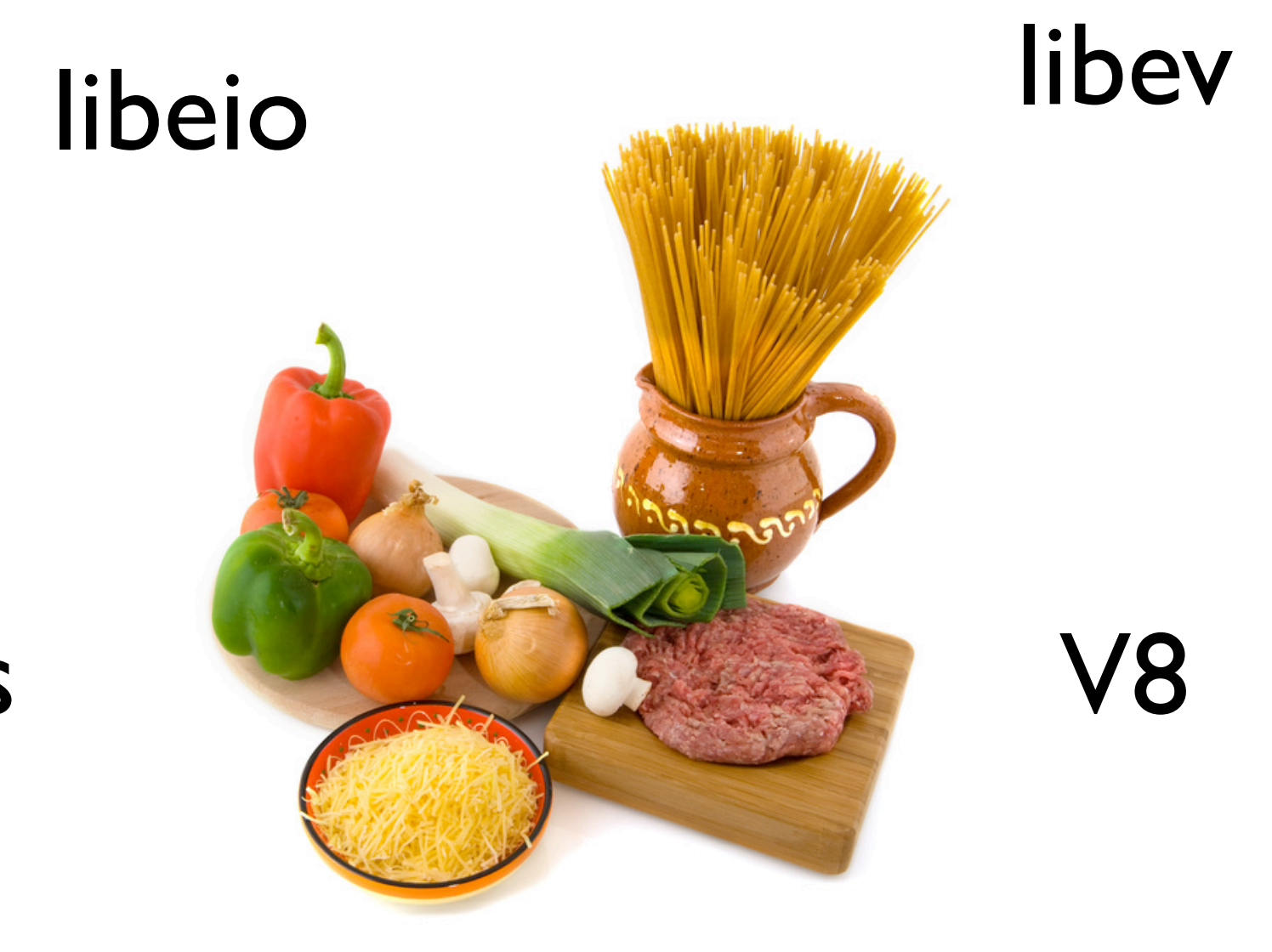

c-ares

http\_parser

## Philosophy

• Just enough core-library to do I/O

• Non-blocking

• Close to the underlaying system calls

#### [Benevolent Dictator For Life](http://en.wikipedia.org/wiki/Benevolent_Dictator_For_Life)

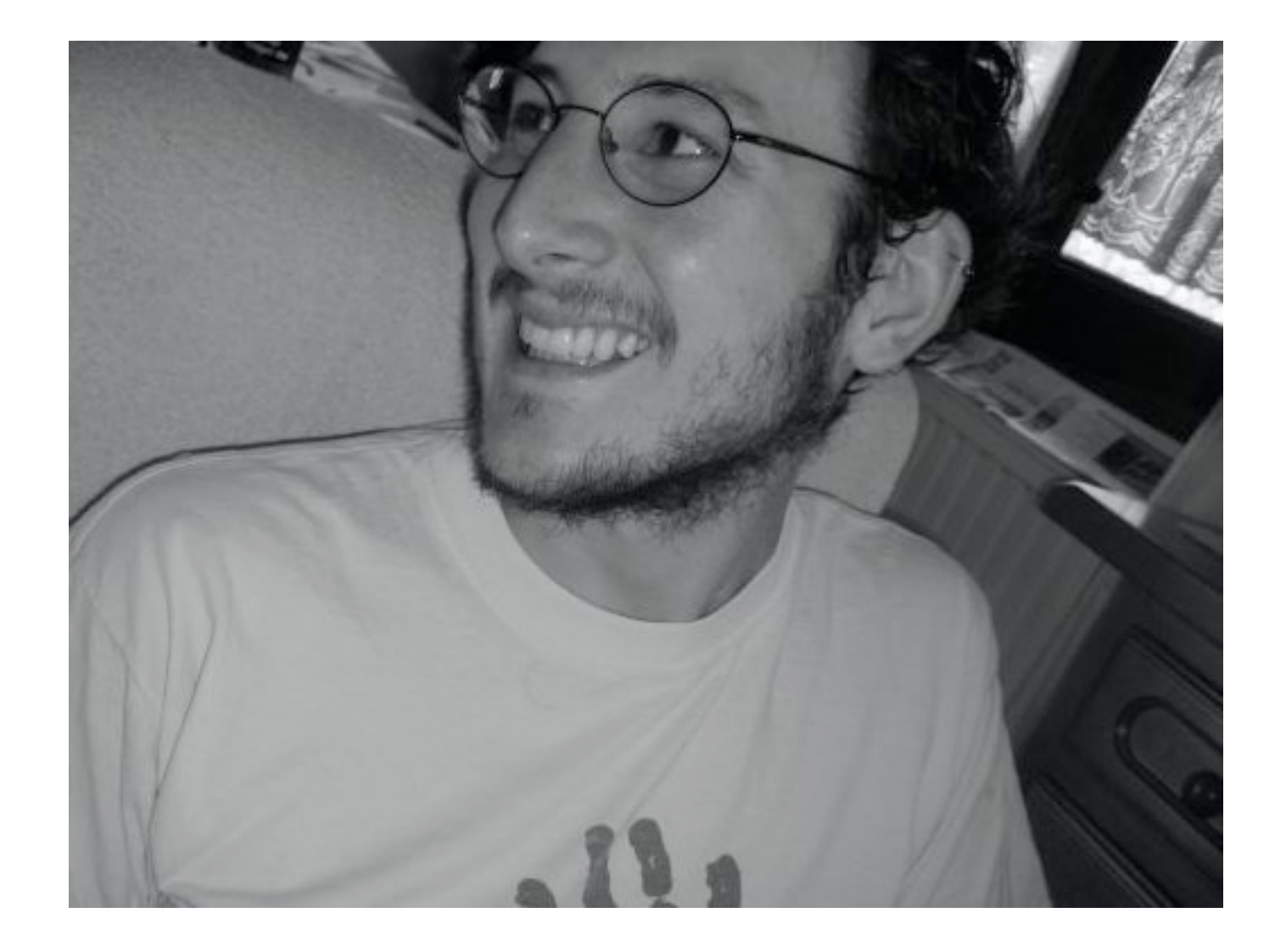

Ryan Dahl

## Concurrency Model

## Non-blocking I/O

var fs = require('fs');

fs.readFile('test.txt', function(err, data) { if (err) throw err;

 console.log('Read file: ', data); });

console.log('Reading file ...');

### Single Threaded

var a = []; function f() { a.push(1); a.push(2); }

setTimeout(f, 10); setTimeout(f, 10); API Overview

## CommonJS Modules

#### **\$ cat hello.js** exports.world = function() { return 'Hello World'; };

#### **\$ cat main.js** var hello = require('./hello'); console.log(hello.world());

#### **\$ node main.js** Hello World

## Child processes

#### **\$ cat child.js**

var cmd = 'echo hello; sleep 1; echo world;', spawn = require('child\_process').spawn,  $child = spam('sh', ['-c', cmd])$ ;

child.stdout.on('data', function(chunk) { console.log(chunk.toString()); });

**\$ node child.js** "hello\n" # 1 sec delay "world\n\n"

## Http Server

```
$ cat http.js
var http = require('http');
http.createServer(function(req, res) {
   setTimeout(function() {
     res.writeHead(200);
     res.end('Thanks for waiting!');
   }, 1000);
}).listen(4000);
```

```
$ curl localhost:4000
# 1 sec delay
Thanks for waiting!
```
#### Tcp Server

#### **\$ cat tcp.js**

```
var tcp = require('tcp');
tcp.createServer(function(socket) {
   socket.on('connect', function() {
    socket.write("Hi, How Are You?\n> ");
   });
   socket.on('data', function(data) {
     socket.write(data);
   });
}).listen(4000);
```
#### **\$ nc localhost 4000** Hi, How Are You? > Great! Great!

#### DNS

```
$ cat dns.js
var dns = require('dns');
dns.resolve('nodejs.org', function(err, addresses) {
 console.log(addresses);
});
```
\$ node dns.js  $[$   $'8.12.44.238' ]$ 

#### Watch File

```
$ cat watch.js
var fs = require('fs');
fs.watchFile(__filename, function() {
   console.log('You changed me!');
   process.exit(0);
});
```
#### **\$ node watch.js**

# edit watch.js You changed me!

#### And much more

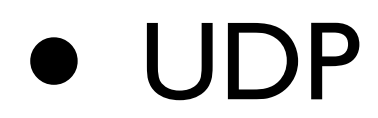

• Buffer

• Crypto

• Script

• Assert • EcmaScript5

## Suitable Applications

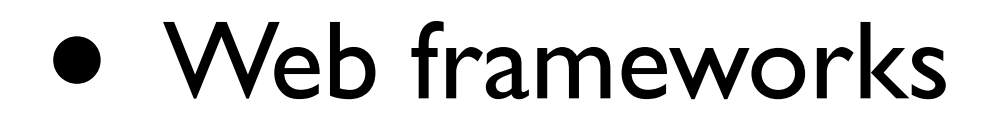

• Real time

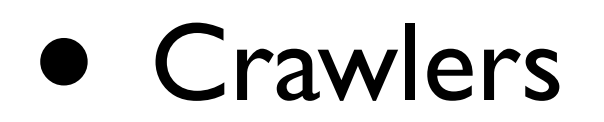

## More Applications

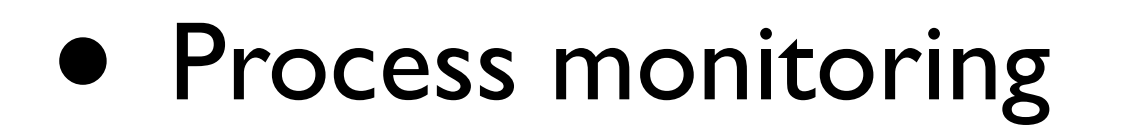

• File uploading

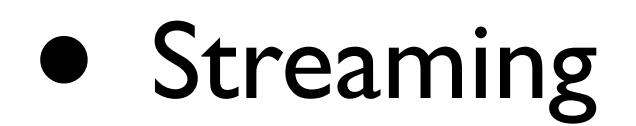

## Interesting projects

#### Package management

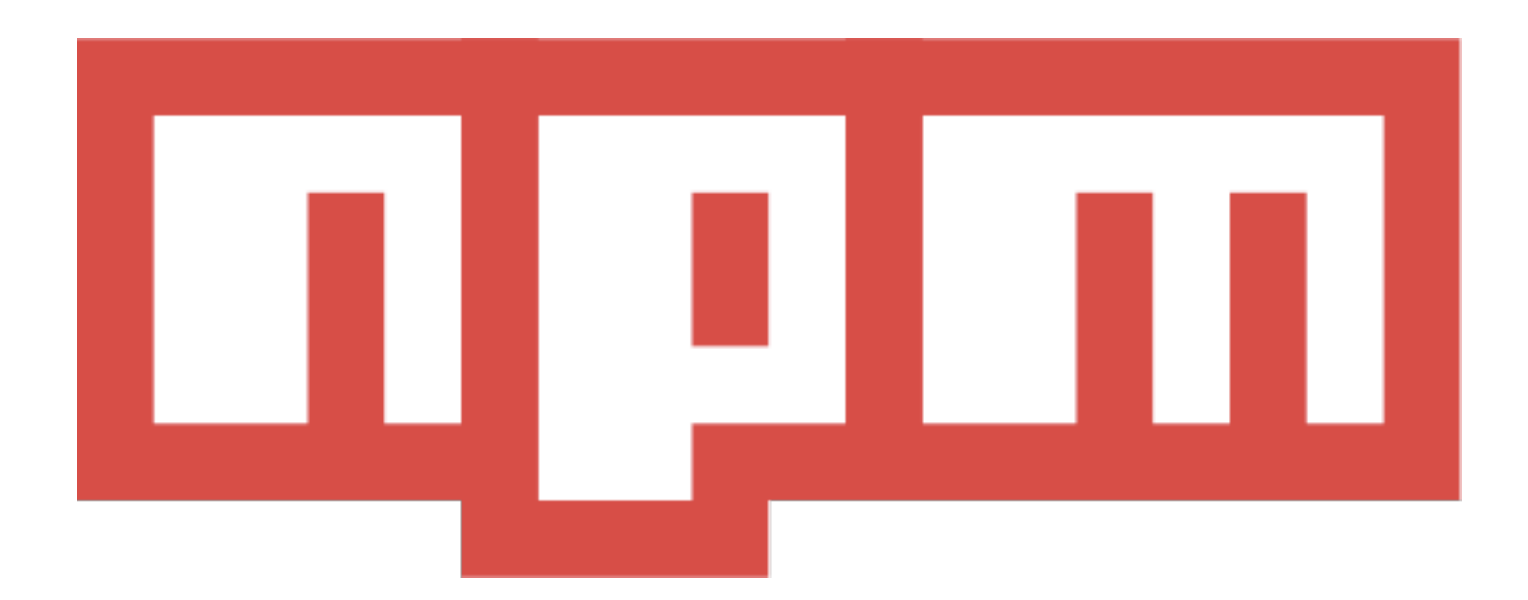

#### Web Frameworks

• Express.js (Sinatra clone)

• Fab.js (Mind-bending & awesome)

#### DOM

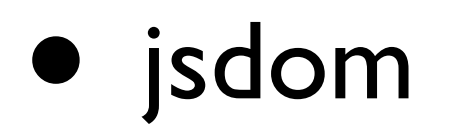

• node-htmlparser

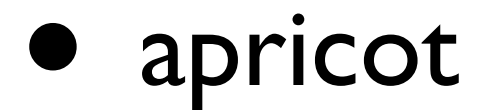

#### WebSockets

#### **Socket.IO**

#### Protocol parsers

• node-formidable

• node-mysql

 $\bullet\bullet\bullet\bullet$ 

#### Limitations

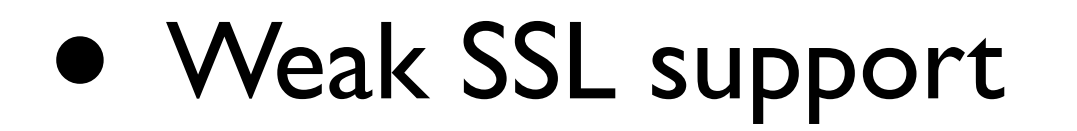

• Weak Windows support

• IGB Heap limit on x64 (V8)

#### Hosting

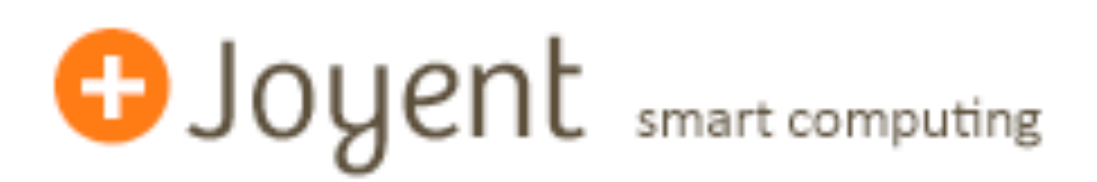

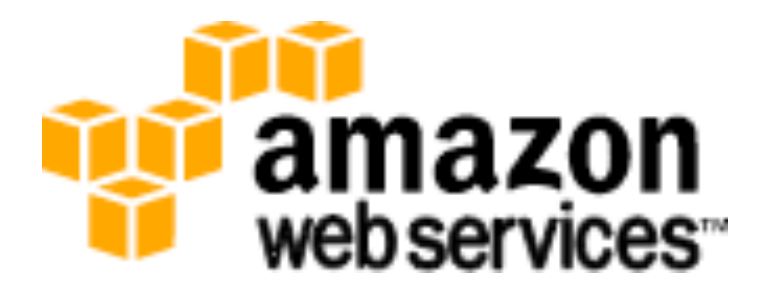

# Questions?

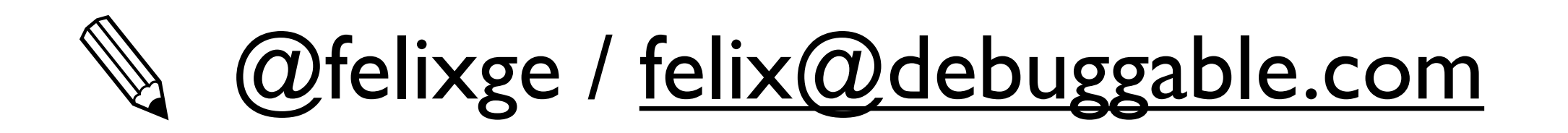

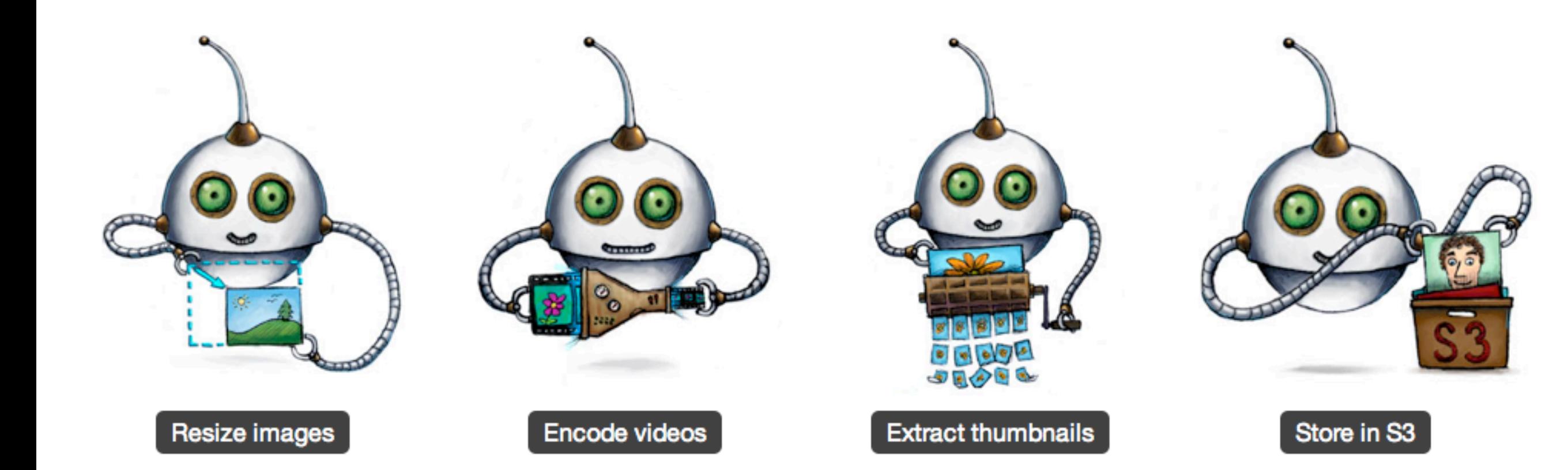

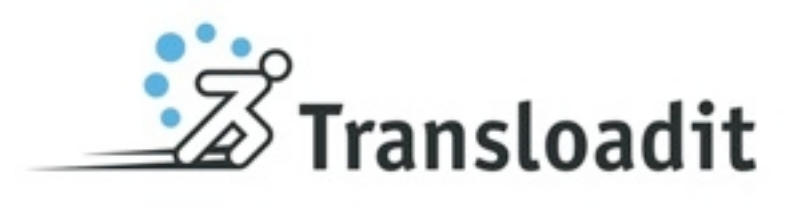

# Questions?

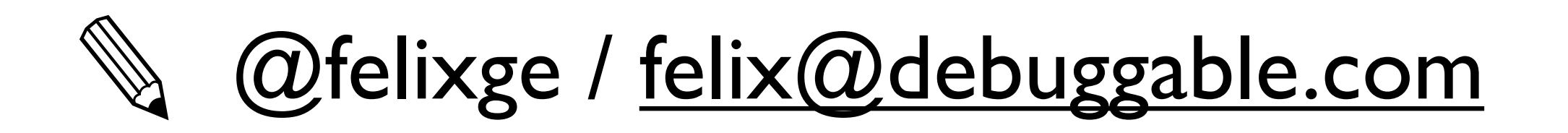